# **aplicação de apostas**

- 1. aplicação de apostas
- 2. aplicação de apostas :plinko sportingbet
- 3. aplicação de apostas :sportingbet sao paulo

# **aplicação de apostas**

#### Resumo:

**aplicação de apostas : Junte-se à diversão em bolsaimoveis.eng.br! Inscreva-se e desfrute de recompensas exclusivas!** 

contente:

# **Aprenda a Realizar Apostas Esportivas Online no Gbets: Guia Passo a Passo**

As apostas esportivas em aplicação de apostas sites como o**Gbets**podem ser emocionantes e até lucrativas, mas pode parecer intimidadora se você é novo no mundo das apostas online. Neste guia passo a passo, vamos lhe mostrar como realizar apostas Online no**Gbets**e como tirar o máximo proveito do seu bônus de boas-vindas de R\$ 25.

### **1. Crie Sua Conta no Gbets**

- Visite o site do**Gbets**e[mgoal](/betpix365-nova-2024-07-21-id-12092.html)e clique em aplicação de apostas "Cadastre-se" na parte superior da tela
- Insira suas informações pessoais, como nome completo, data de nascimento, endereço de email e número de telefone
- Escolha uma senha segura e confirme aplicação de apostas idade (você deve ter talvez 18 anos ou mais para se cadastrar em aplicação de apostas sites de apostas online)

#### **2. Reclame Seu Bônus de Boas-vindas**

- Após criar aplicação de apostas conta, clique em aplicação de apostas "Minha Conta" e em aplicação de apostas "Bonus"
- Clique em aplicação de apostas "Bonus de Boas-vindas" e depois em aplicação de apostas "Reclamar Bonus"

Parabéns! Você agora tem R\$ 25 grátis para começar a realizar apostas esportivas no Gbets.

#### **3. Baixe o Aplicativo Gbets**

Se você prefere apostar em aplicação de apostas seu celular ou tablet, recomendamos baixar o aplicativo Gbets para uma experiência ainda mais fácil e agradável.

- Visite o site do Gbets em aplicação de apostas seu navegador móvel
- Desça até o final da página e clique em aplicação de apostas "Baixe o APK do Android"
- Após concluir o download, visite "Meus Arquivos" e clique em aplicação de apostas "Instalar"

Isso é tudo! Agora você pode aproveitar tudo o que o Gbets tem a oferecer no palma da aplicação de apostas mão.

#### **4. Comece a Apostar**

- Para apostar em aplicação de apostas eventos esportivos no Gbets, clique em aplicação de apostas "Esportes" no canto superior esquerdo da tela
- Escolha o esporte que você deseja apostar e examine as linhas e odds disponíveis
- Clique no esporte e empartida desejada, insira aplicação de apostas aposta e clique em aplicação de apostas "Coloque Meu Bilhete"

### **Dicas finais para Apostas Esportivas Online no Gbets**

- Lembre-se de jogar com responsabilidade e nunca apostar dinheiro que não pode permitir-se perder
- Consulte as estatísticas e as últimas notícias antes de fazer suas apostas
- Tenha em aplicação de apostas atenção

#### [casino betano pt](https://www.dimen.com.br/casino-betano-pt-2024-07-21-id-17698.html)

### **aplicação de apostas**

Apostar em aplicação de apostas futebol virtual é uma opção em aplicação de apostas constante crescimento em aplicação de apostas casas de apostas online. Esse jogo eletrônico é semelhante ao futebol real, mas é jogado por um computador em aplicação de apostas vez de humanos.

#### **aplicação de apostas**

No futebol virtual, duas equipes virtuais jogam uma partida de futebol em aplicação de apostas um ambiente controlado por um algoritmo matemático complexo. As equipes são geradas através de um modelo estatístico e tático que garante uma competição justa e aleatória.

#### **Vantagens e Desvantagens de Apostar em aplicação de apostas Futebol Virtual**

Apostar em aplicação de apostas futebol virtual tem algumas vantagens, como resultados instantâneos e o jogo estando disponível 24/7. No entanto, há também algumas desvantagens, tais como a falta de emoção humana e a incapacidade de prever resultados com precisão.

#### **Como Apostar em aplicação de apostas Futebol Virtual: Passo a Passo**

Apostar em aplicação de apostas futebol virtual é simples: basta acessar o site de uma casa de apostas online e escolher o evento desejado.

- Cadastre-se em aplicação de apostas uma casa de apostas online de confiança, seguindo o 1. processo de registro.
- 2. Faça o depósito do valor desejado em aplicação de apostas aplicação de apostas conta.
- 3. Navegue até a seção de Futebol Virtual do site.
- 4. Escolha o evento que deseja apostar e selecione a mercadoria da aplicação de apostas

preferência.

5. Informe o valor da aposta e clique em aplicação de apostas "Apostar". Agora você está participando da ação!

#### **Melhores Casas de Apostas para Futebol Virtual**

Algumas das melhores casas de apostas para o futebol virtual são:

- Bet365
- Sportingbet
- Betway
- bwin

Essas casas de apostas garantem um bom RTP (Retorno para o Jogador), oferecendo jogos justos e pagamentos rápidos.

### **Em Suma**

O futebol virtual é um jogo emocionante e em aplicação de apostas expansão que junta a emoção do esporte imaginário com a oportunidade de fazer apostas e divertir-se. Com a aplicação de apostas conveniência e a chance de ganhar prêmios, não é de estranhar que tantas pessoas estejam explorando este mundo divertido das apostas online.

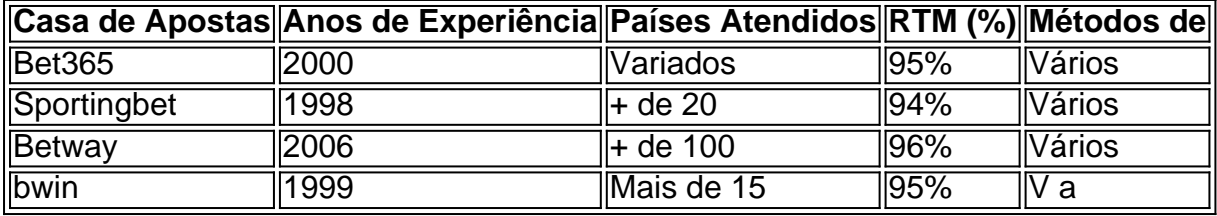

# **aplicação de apostas :plinko sportingbet**

A Betfair é uma das maiores casas de apostas online do mundo e oferece uma ampla gama de mercados de apostas, incluindo esportes, cassino e pôquer.

Como apostar na Betfair:

- 1. Crie uma conta na Betfair.
- 2. Faça um depósito em aplicação de apostas aplicação de apostas conta.
- 3. Navegue pelos mercados de apostas e selecione o evento ou resultado no qual deseja apostar.

## **aplicação de apostas**

As apostas no CS:GO têm se tornado cada vez mais populares, oferecendo diversas vantagens e a possibilidade de acumular itens valiosos, como "skins". Este artigo lhe apresentará tudo o que precisa saber sobre essa emocionante forma de entretenimento.

#### **aplicação de apostas**

As apostas no CS:GO são uma maneira de participar do cenário competitivo do jogo Counter-Strike: Global Offensive. Você pode apostar em aplicação de apostas competições reais usando itens colecionáveis, chamados "skins", em aplicação de apostas vez de dinheiro real.

### **Por Que as Apostas no CS:GO Estão em aplicação de apostas Alta?**

As apostas no CS:GO possuem diversas vantagens em aplicação de apostas relação a outros

métodos. Além disso, você pode praticar facilmente e a entrada no mundo das apostas é segura:

- Diversão: apostar em aplicação de apostas competições reais pode ser muito emocionante.
- Aprendizado: aprimore aplicação de apostas compreensão do jogo e suas estratégias.
- Facilidade: única entrada são skins, não há transações monetárias.

#### **Lidar com Sites Suspeitos**

É crucial escolher sites confiáveis para fazer apostas. Esteja ciente de sites que ofereçam apostas de skins duvidosas ou que negociem skins polêmicas. Certifique-se de escolher sites legítimos como CSGO Empire, Loot.BET, 500 Casino, CS:GO Lounge e CS:GO Positive.

### **Apostas: O Que Está no Horizonte?**

As novas regras do Steam proíbem explicitamente sistemas de apostas relacionados a jogos. No entanto, apostas baseadas em aplicação de apostas skins continuam a ser uma área gris e ainda permitem que os usuários se comprometam nos jogos.

#### **Conclusão: Se Inscreva e Aposte Agora**

As apostas de skins no CS:GO se tornaram extremamente populares. Apostar skins que você já detém não é mais do que uma divertida e segura atividade na qual qualquer fã de CS:GO pode facilmente participar. Nas palavras finais, seja perspicaz ao escolher seu site para fazer apostas online.

#### **Perguntas Frequentes**

Quais são os melhores sites de apostas CS2 de 2024?

Aqui estão alguns dos melhores sites de apostas CS2 em aplicação de apostas 2024: bet365, KTO, Betano, Betmotion CS2, 22bet, 1XBET, PariMatch e Rivalo.

### **aplicação de apostas :sportingbet sao paulo**

## **Assinatura para o boletim informativo da aplicação de apostas sobre ciências maravilhosas**

Inscreva-se para o boletim informativo da aplicação de apostas sobre notícias de descobertas fascinantes, avanços científicos e muito mais .

# **Câncer: uma doença da era moderna?**

Embora o câncer seja frequentemente considerado uma doença da era moderna, textos médicos do Egito antigo indicam que os curandeiros da época eram conscientes do distúrbio. Agora, novas evidências de um crânio com mais de 4.000 anos revelaram que os médicos egípcios antigos poderiam ter tentado tratar certos cânceres com cirurgia.

#### **Idade do crânio Data estimada Indícios de cirurgia**

236 Entre 2686 AC e 2345 AC Marcas de facas aplicação de apostas torno de tumores E270 De 664 AC a 343 AC Não há evidências de cirurgia

O crânio pertencia a um homem de cerca de 30 a 35 anos quando ele morreu e está na coleção

Duckworth Laboratory da Universidade de Cambridge no Reino Unido. Desde o século XIX, cientistas têm estudado a superfície marcada do crânio, incluindo lesões múltiplas pensadas aplicação de apostas representar danos ósseos de tumores malignos. Arqueólogos consideram o crânio, rotulado 236 na coleção, como um dos exemplos mais antigos de malignidade no mundo antigo.

Mas quando os pesquisadores examinaram de perto as cicatrizes de tumor com um microscópio digital e tomografias computadorizadas (TC) recentemente, eles detectaram sinais de cortes aplicação de apostas torno dos tumores, sugerindo que instrumentos metálicos afiados foram usados para remover os crescimentos. Os cientistas relataram os achados na quarta-feira no journal Frontiers in Medicine.

"Foi a primeira vez que a humanidade lidou cirurgicamente com o que hoje chamamos de câncer", disse o autor sênior do estudo, o Dr. Edgard Camarós, professor no departamento de história na Universidade de Santiago de Compostela aplicação de apostas Coruña, Espanha.

No entanto, é desconhecido se os curandeiros tentaram remover os tumores enquanto o paciente ainda estava vivo, ou se os tumores foram removidos após a morte, para análise.

#### **Conhecimento e maestria médicos**

A medicina no Egito antigo, documentada extensivamente aplicação de apostas textos médicos como o Papiro Ebers e o Papiro Kahun, era sem dúvida sofisticada, e os novos achados oferecem evidências importantes e diretas desse conhecimento, disse o Dr. Ibrahem Badr, professor associado no departamento de restauração e conservação de antiguidades na Universidade de Ciência e Tecnologia Misr aplicação de apostas Giza, Egito.

"Podemos ver que a medicina egípcia antiga não era apenas baseada aplicação de apostas remédios herbais como a medicina aplicação de apostas outras civilizações antigas", disse Badr, que não estava envolvido no novo estudo.

Este artigo foi gerado automaticamente pelo software de localização de linguagem da Newsdiff.

Author: bolsaimoveis.eng.br Subject: aplicação de apostas Keywords: aplicação de apostas Update: 2024/7/21 14:38:03